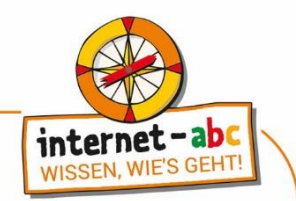

# **Abschlussquiz: So funktioniert das Internet – die Technik**

<https://www.internet-abc.de/lm/so-funktioniert-das-internet-die-technik/abschlussquiz/1> Die Reihenfolge der Fragen kann im Online-Format variieren. Manchmal sind mehrere Antworten korrekt.

### **1. Wofür sorgen Router?**

- o Dass Computer nachts leuchten.
- o Dass Informationen zum Server und zum Computer gelangen.
- o Dass der Handyakku aufgeladen ist.

### **2. Was ist eine IP-Adresse?**

- o Eine Adresse für Geräte.
- o Eine Abkürzung für "Intelligente Post".
- o Ein anderes Wort für E-Mail-Adresse.

#### **3. Ins Internet kann man über...**

- o Kabel.
- o Funk.
- o Ein Surfbrett.

### **4. Was sind Hotspots?**

- o Heiße Stellen am Computergehäuse.
- o Besonders beliebte Internetseiten.
- o WLAN-Zugänge.

### **5. Welche Aussagen sind richtig?**

- o Ins Internet kommt man über einen Browser.
- o Auf Tablets oder Smartphone gelangt man auch über Apps ins Internet.
- o Ein Browser ist ein anderes Wort für Suchmaschine.
- o Wenn der Router eine WLAN-Funktion hat, kann man nur mit Kabel ins Internet.
- o Cookies speichern keine Daten über das Surfverhalten.
- o Funkverbindungen übertragen Daten, zum Beispiel über Satelliten, Sendemasten und Hotspots.

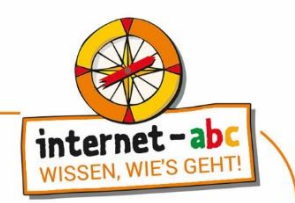

## **6. Was können Hacker?**

- o Fotos vom Smartphone stehlen und im Internet veröffentlichen.
- o Inhalte auf fremden Internetseiten verändern.
- o Fotos vom Smartphone stehlen und im Internet veröffentlichen.
- o Computer so programmieren, dass sie umkippen.
- o Rechner verschwinden lassen.
- o Computer zum Lachen bringen.

### **7. Wie kann man sich vor Hacking schützen?**

- o Ich nutze eine Firewall.
- o Mit einem Antivirenprogramm.
- o Ich aktualisiere das Betriebssystem und die Programme.

### **8. Sind alle Hacker kriminell und tun Verbotenes?**

- o Ja, alle Hacker wollen anderen Leuten schaden.
- o Nein, alle Hacker wollen nur testen, ob Computersysteme sicher sind.
- o Das kommt auf den Hacker und die Absicht an.

### **9. Aus welchen Wörtern setzt sich der Begriff "Internet" zusammen?**

- o Aus "internist und "etc".
- o Aus "intern" und "et".
- o Aus "interconnected" und "networks".

### **10.Was ist WLAN?**

- o Ein drahtloses Funknetzwerk zwischen Modems, Routern und Computern.
- o Ein Online-Lexikon.
- o Ein Computerprogramm.

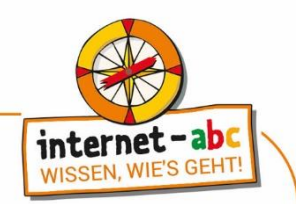

# **Abschlussquiz: Thema – Auflösung**

<https://www.internet-abc.de/lm/so-funktioniert-das-internet-die-technik/abschlussquiz/1> Die Reihenfolge der Fragen kann im Online-Format variieren. Manchmal sind mehrere Antworten korrekt.

# **01.Wofür sorgen Router?**

 $\checkmark$  Dass Informationen zum Server und zum Computer gelangen.

Router sind Vermittler zwischen Servern und Computern. Sie übermitteln die Daten an den Server und dann an deinem Computer zurück.

### **02.Was ist eine IP-Adresse?**

 $\checkmark$  Eine Adresse für Geräte.

Eine IP-Adresse ist eine Adresse für Geräte, die an ein Netzwerk angeschlossen sind. So wie Adressen, die man braucht, damit die Post zuhause ankommt. "IP" steht für "Internetprotokoll", auf dem die Computernetzwerke basieren. Durch die IP-Adresse weiß jeder Computer im Internet, wo eine Internetseite zu finden ist und leitet die Daten dann weiter.

### **03.Ins Internet kann man über...**

 $\checkmark$  Funk.

 $\checkmark$  Kabel.

Über eine kabel- oder drahtlose Funkverbindung kann man ins Internet. Mit einem Surfbrett geht das nicht!

# **04.Was sind Hotspots?**

✓WLAN-Zugänge.

Über Hotspots kannst du unterwegs ins Internet gelangen. Hotspots sind WLAN-Zugänge, die oft kostenlos sind. Findet sich gerade kein Hotspot, so kann man auch über die mobilen Daten des Smartphones über Funk ins Internet gehen. Vorsicht: Über Hotspots kann man leichter gehackt werden!

# **05.Welche Aussagen sind richtig, welche sind falsch?**

◆ Auf Tablets oder Smartphone gelangt man auch über Apps ins Internet.

✓Ins Internet kommt man über einen Browser.

✓Funkverbindungen übertragen Daten zum Beispiel über Satelliten, Sendemasten und Hotspots.

Cookies speichern keine Daten über das Surfverhalten.

Wenn der Router eine WLAN-Funktion hat, kann man nur mit Kabel ins Internet.

**X** Ein Browser ist ein anderes Wort für Suchmaschine.

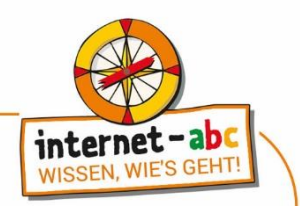

Ins Internet gelangt man über einen Browser oder Apps. Das sind Programme auf Computern, Tablets oder Smartphones. Man kann über eine Kabelverbindung oder über eine drahtlose Verbindung ins Internet. Das WLAN ist eine drahtlose Funkverbindung. Und: Cookies speichern Daten über dein Surfverhalten. Du kannst dem aber auf den Seiten widersprechen, wenn du gefragt wirst.

# **06.Was können Hacker ?**

- ✓Computerkameras anstellen und einen heimlich beobachten.
- ✓Inhalte auf fremden Internetseiten verändern.
- ✓Fotos vom Smartphone stehlen und im Internet veröffentlichen.
- **X** Computer zum Lachen bringen.
- **X** Computer so programmieren, dass sie umkippen.
- Rechner verschwinden lassen.

Hacker können sich tatsächlich in Computer oder Smartphones hacken und die Webcam heimlich benutzen. Tipp: Du kannst deine Kameras einfach abkleben, wenn du sie nicht brauchst. Hacker können Inhalte von Internetseiten verändern. Auch auf Fotos können sie zugreifen, wenn diese auf Geräten gespeichert sind, die mit dem Internet verbunden sind. Gute Passwörter und regelmäßige Aktualisierungen von Programmen wichtig, um Sicherheitslücken zu verhindern.

### **07.Wie kann man sich vor Hacking schützen?**

- ✓ Mit einem Antivirenprogramm.
- ✓Ich aktualisiere das Betriebssystem und die Programme.
- $\checkmark$  Ich nutze eine Firewall.

Alle drei Antworten sind richtig! Man kann sich mit Updates, einem Antivirenprogramm und einer Firewall schützen. Versuche auch, möglichst wenig persönliche Informationen von dir im Internet zu verbreiten.

### **08.Sind alle Hacker kriminell und tun Verbotenes?**

✓Das kommt auf den Hacker und die Absicht an.

Ein Hacker ist jemand, der sich im Computerbereich gut auskennt. Heute wird der Begriff (wie auch "Cracker") verwendet für einen Menschen, der unbefugt in fremde Computersysteme eindringt.

Auch wer ein Programm so verändert, dass es sich gegen den Willen der Urheber kostenlos nutzen lässt, kann als Hacker bezeichnet werden. Hacker und Hacken sind neutrale Begriffe – was damit gemacht wird, kann als gut oder schlecht angesehen werden.

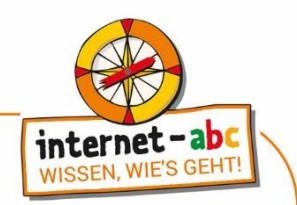

# **09.Aus welchen Wörtern setzt sich der Begriff "Internet" zusammen?**

✓Aus "interconnected" und "networks".

Der Begriff "Internet" setzt sich aus den englischen Wörtern "interconnected" ("miteinander verbunden") und "networks" ("Netzwerke") zusammen.

# **10.Was ist WLAN?**

✓Ein drahtloses Funknetzwerk zwischen Modems, Routern und Computern.

WLAN (ausgesprochen "welahn") ist die drahtlose Verbindung zwischen einem Modem oder Router und deinem Computer, Tablet oder Smartphone. Über Hochfrequenz-Radiowellen kannst du auf deinem Gerät Daten aus dem Internet empfangen. WLAN ist die Abkürzung für "Wireless Local Area Network". Das ist Englisch und bedeutet etwa "drahtloses Nahbereichsnetzwerk".